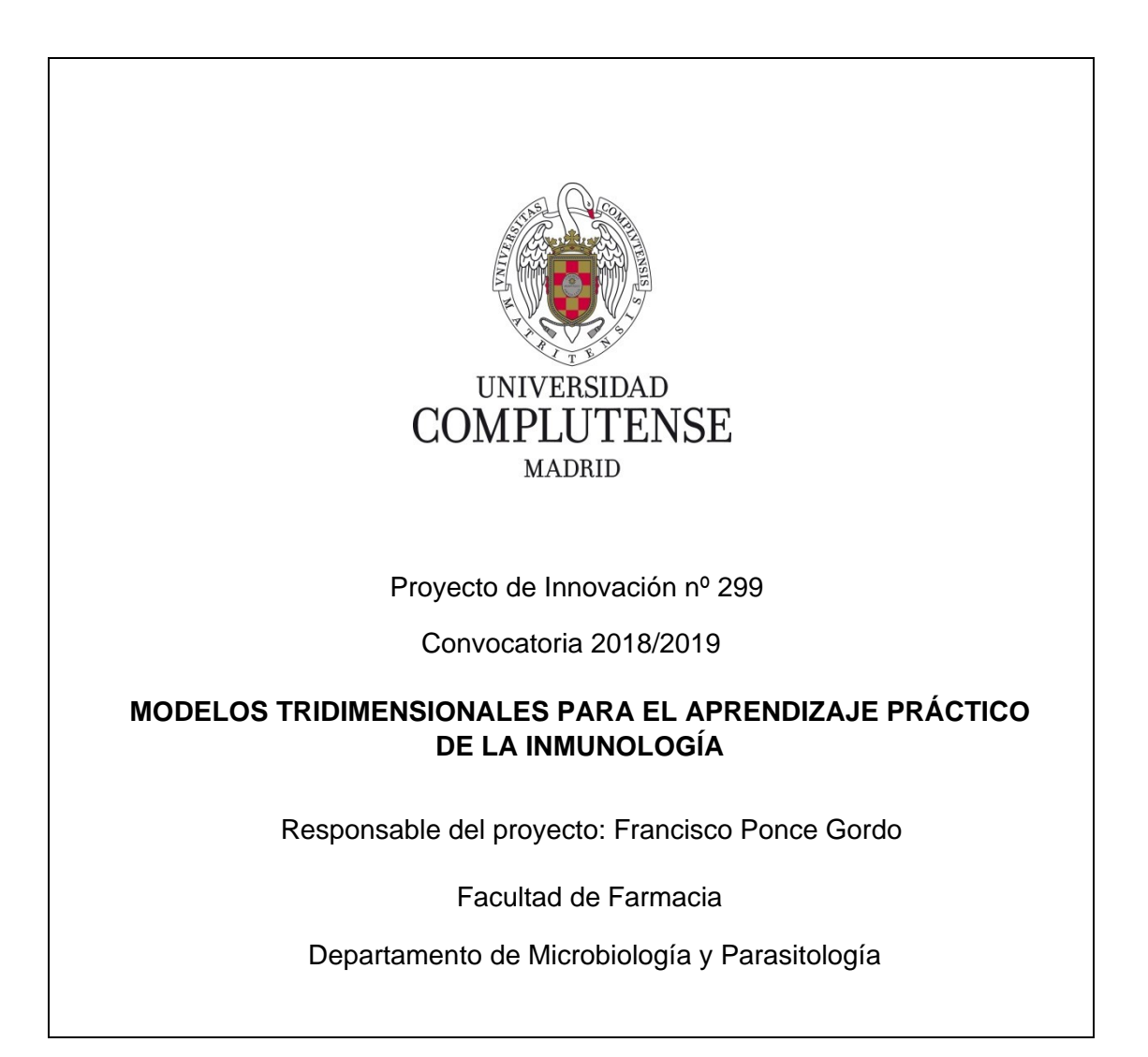

### **1. Objetivos propuestos en la presentación del proyecto**

La Inmunología es una ciencia básica en el campo de la salud, entre cuyas aplicaciones está el diagnóstico de enfermedades y su tratamiento. Son numerosas las células y moléculas están implicadas en la identificación de antígenos, activación y maduración de células del sistema inmune, formación de anticuerpos, y modulación de la acción de otras moléculas y/o células inmunitarias. La descripción de los distintos procesos inmunológicos, en los que intervienen un número elevado de células y moléculas, es común que se haga mediante la enumeración de acrónimos. Esto hace que el aprendizaje sea muy memorístico. A esto se une que, en la mayoría de los casos, las características tridimensionales de las moléculas son otro aspecto importante que no siempre es fácil de ver sobre esquemas. El resultado es que las cascadas de reacciones que habitualmente se producen en todos los procesos inmunológicos, y las interacciones tridimiensionales entre moléculas, no quedan claras a los estudiantes. Estos suelen manifiestar sus problemas a la hora de entender qué es cada cosa y cómo se produce la interacción entra las mismas, por lo que no llegan a comprender realmente cómo se están desarrollando los acontecimientos inmunitarios (reconocimiento, lisis, activación, regulación, etc.).

En el presente proyecto planteamos explorar la posibilidad de usar modelos moleculares tridimensionales sencillos para explicar la cadena de procesos que ocurren en la respuesta inmune. No se busca la realización de modelos atómicos (los átomos y sus enlaces con otros átomos), sino modelos moleculares en los que se represente la superficie molecular, y las formas de encaje con otras moléculas implicadas en el proceso. Como primera aproximación, este proyecto se centra en la impresión de modelos 3D de las distintas moléculas implicadas en la cascada del complemento, y que a modo de puzle se van hidrolizando, actuando sobre otras moléculas y uniéndose entre sí para terminar formando un poro en la membrana de la célula del patógeno, que es punto final de la activación y que provoca la lisis celular del patógeno.

Los objetivos iniciales del proyecto, desde un punto de vista docente, son los siguientes:

- Hacer que el aprendizaje de la asignatura de Inmunología sea menos memorístico, añadiendo un componente visual que facilite dicho aprendizaje. Se intenta aplicar la máxima "lo oigo, lo olvido; lo veo, lo recuerdo; lo hago, lo sé".

- Hacer más fácilmente entendible algunos procesos inmunes en los que están implicados numerosas moléculas que interactúan entre ellas.
- Valorar la realización de sesiones de prácticas de Inmunología en que se estudien con detalle los procesos inmunes más importantes mediante modelos moleculares 3D.
- Valorar la utilidad de estos modelos como herramienta para evaluar los conocimientos aprendidos por los alumnos.

En relación con los objetivos en la realización del proyecto, éstos son los siguientes:

- Elaboración de los modelos tridimensionales de cada una de las moléculas implicadas en la cascada del complemento (17 moléculas)
- Impresión de los modelos y comprobación del ajuste entre ellos
- Valoración de su utilidad para la docencia en prácticas
- Valoración de su utilidad para valorar los conocimientos adquiridos por los alumnos.

# **2. Objetivos alcanzados**

Dado que, en la concesión del proyecto, la financiación recibida ha sido de 0,0€, no ha sido posible adquirir una impresora 3D para imprimir los modelos; por tanto, ninguno de los objetivos docentes del proyecto, de acuerdo con la financiación recibida y tal como se indicó en las alegaciones realizadas tras la comunicación de la concesión, puede ser alcanzado.

En relación con los objetivos temporales planteados en la realización del proyecto, y por los mismos motivos indicados, sólo ha sido posible alcanzar el primer objetivo, la elaboración (en formato digital) de los modelos tridimensionales de las moléculas implicadas en la cascada del complemento.

## **3. Metodología empleada en el proyecto**

La lisis de células debida al complemento se produce tras una serie de hidrólisis sucesivas y de interacciones cuaternarias entre los fragmentos hidrolizados, siendo en total 17 las moléculas y fragmentos moleculares implicados. Las estructuras tridimensionales reales de algunas de las proteínas implicadas están disponibles en la base de datos Protein Data Bank (PDB), de donde se han obtenido los ficheros .pdb con la información tridimensional de cada molécula. Los metadatos asociados a cada molécula permiten identificar las partes en las que se hidrolizarán durante la activación del complemento; esta información se ha utilizado para poder obtener por separado cada fragmento de interés para la realización del proyecto. En aquellas moléculas en las que no está disponible la estructura 3D real, pero sí se conoce su secuencia de aminoácidos, se realizó su modelado *in silico*, empleando el sistema I-TASSER de predicción 3D disponible en el Zhang Lab de la Universidad de Michigan [\(https://zhanglab.ccmb.med.umich.edu/research/#StructurePrediction\)](https://zhanglab.ccmb.med.umich.edu/research/#StructurePrediction).

Con los modelos tridimensionales descargados de la base de datos PDB, se ha utilizado el programa Chimera [\(http://www.cgl.ucsf.edu/chimera/\)](http://www.cgl.ucsf.edu/chimera/) para obtener por separado cada fragmento a partir del fichero en formato .PDB, Este mismo programa se puede utilizar para convertir los ficheros del formato .PDB al formato .STL, que es el formato más comúnmente utilizado por las impresoras 3D.

Al carecer el proyecto de financiación y no poder adquirir una impresora 3D, no se ha podido valorar, sobre los modelos físicos, si la forma en que se ensamblan entre ellos necesita ser revisada y modificar el modelo 3D. Si esto fuera necesario, se pueden emplear programas como 3dslash [\(https://www.3dslash.net/index.php\)](https://www.3dslash.net/index.php), que usa un modelado por bloques y que permite por tanto la edición del modelo como si se estuviera esculpiendo.

### **4. Recursos humanos**

En la ejecución del proyecto han participado todos los miembros indicados en la solicitud del mismo.

#### **5. Desarrollo de las actividades**

En la memoria inicial se planteaba la distribución del personal en tres grupos de trabajo, pero dado que la falta de financiación no ha permitido comprar una impresora 3D, se ha realizado una redistribución de las funciones y los miembros del equipo,

dando lugar a un desarrollo temporal más desahogado que ha permitido poder compatibilizar fácilmente la participación en este proyecto con las labores docentes.

Así, en un primer momento, en septiembre de 2018, con la participación de todos los miembros del equipo, se estableció el nuevo organigrama temporal y la distribución de tareas de acuerdo con las condiciones de concesión del proyecto. A continuación, Alicia Gómez, Marta Rodero, Alexandra Ibáñez y Cristina Fonseca han seleccionado las moléculas individuales (p.e., los fragmentos hidrolizados durante la cascada de activación del complemento) de las que hay que obtener los modelos 3D. Esta fase se realizó en septiembre de 2018.

Juan García y Juan José Nogal han realizado la búsqueda de los modelos disponibles en la base de datos de PDB, recuperando las estructuras de interés. En la selección de las estructuras se ha tenido en cuenta, de acuerdo con los metadatos de cada fichero, la posibilidad de identificar y separar cada parte de la molécula, la resolución, y si el modelo 3D estaba disponible para toda o parte de la estructura. Esta fase se realizó entre septiembre y octubre de 2018.

A la vista de las moléculas de las que había información parcial, en una nueva reunión de todo el equipo, realizada en enero de 2019, se decidió qué datos utilizar para la obtención de las estructuras 3D no disponibles en la base de datos de PDB. A continuación, Juan González realizó el modelado de los fragmentos sin estructura 3D disponible, con el programa I-TASSER. Esta parte se ha realizado entre febrero y abril de 2019. Por último, Francisco Ponce ha separado las cadenas de interés a partir de los ficheros PDB y ha obtenido las estructuras modeladas en modo superficie. Esta última fase se ha realizado entre mayo y junio de 2019.